# **Fiche labo des applis : animer un objet au hasard**

## **Principe**

Pour **animer** un objet, il suffit de changer ses coordonnées :

- sur l'**axe X** pour le déplacer de vers **la gauche ou la droite**,
- sur l'**axe Y** pour le déplacer vers **le haut ou le bas**.

Pour le faire **changer plusieurs fois** de position de **manière régulière**, j'utilise la fonction **setInterval(callback, ms)** qui va appeler la fonction (callback) dans laquelle je décris les **actions à faire**, à chaque **intervalle de temps** défini en millisecondes (ms).

Pour le définir au hasard ses coordonnées X et Y j'utilise la fonction **randomNumber(min, max)**.

#### **Ecran exemple**

L'angle haut et à gauche de mon objet à les coordonnées suivantes :

- $x = 100$
- $y = 335$

Last update: 2017/01/16 icn:laboappli:laboappli:animerobjet2 https://siocours.lycees.nouvelle-aquitaine.pro/doku.php/icn/laboappli/laboappli/animerobjet2 09:46

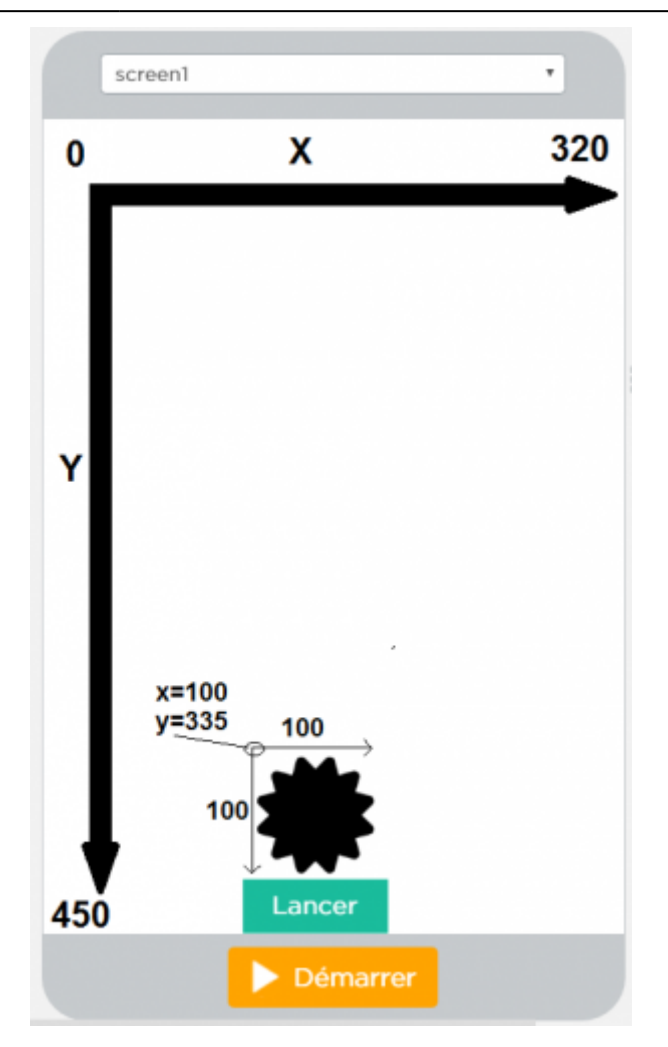

Dès que je clique sur le bouton **Lancer** :

- je fais déplacer mon objet en **changeant de manière aléatoire** ses coordonnées X et Y toutes les demi-secondes avec la fonction **setInterval(callback, ms)**;
- ma fonction **setInterval(callback, ms)** est **attribuée à la variable animer**,
- dès que mon objet a été **déplacé 10 fois**, j'arrête la fonction **setInterval(callback, ms)** avec la fonction **clearInterval(interval)** en lui donnant en paramètre la variable attribuée à ma fonction **setInterval(callback, ms)**.

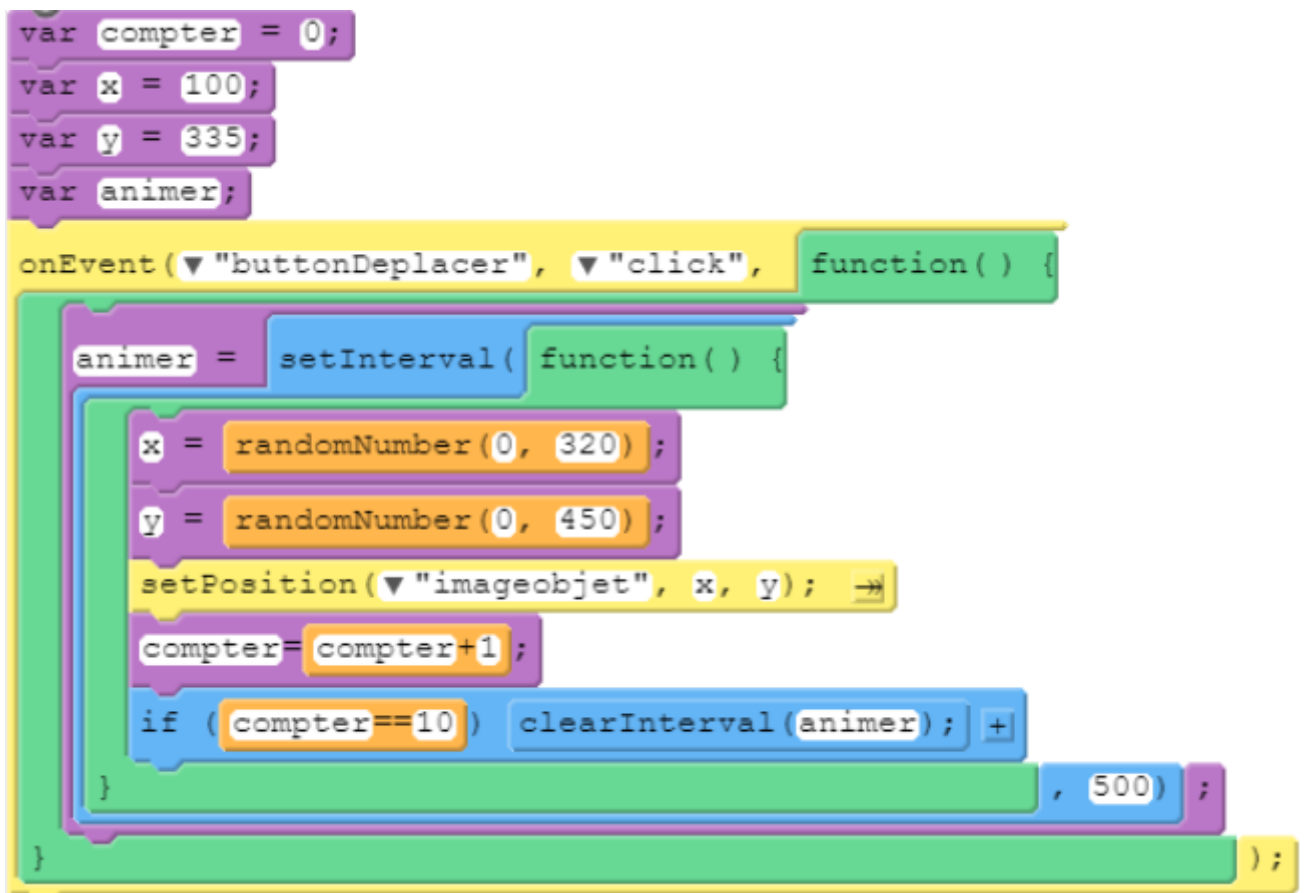

Voici le code javascript :

```
var compter = \theta;
var x = 100;
var y = 335;
var animer;
onEvent("buttonDeplacer", "click", function() {
  \text{animer} = \text{setInterval}(\text{function}() \ \{x = randomNumber(0, 320);y = randomNumber(0, 450); setPosition("imageobjet", x, y);
     compter=compter+1;
     if (compter==10) clearInterval(animer);
   }, 500);
});
```
### **Lien vers l'application**

<https://studio.code.org/projects/applab/9P8-BNlCHWkbiBY5pXSotg>

#### **Les fiches sur le labo des applis ...**

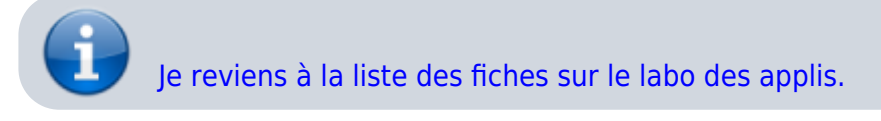

Last update: 2017/01/16 09:46 icn:laboappli:laboappli:animerobjet2 https://siocours.lycees.nouvelle-aquitaine.pro/doku.php/icn/laboappli/laboappli/animerobjet2

From: <https://siocours.lycees.nouvelle-aquitaine.pro/>- **Les cours du BTS SIO**

Permanent link: **<https://siocours.lycees.nouvelle-aquitaine.pro/doku.php/icn/laboappli/laboappli/animerobjet2>**

Last update: **2017/01/16 09:46**

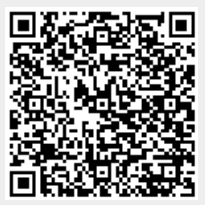